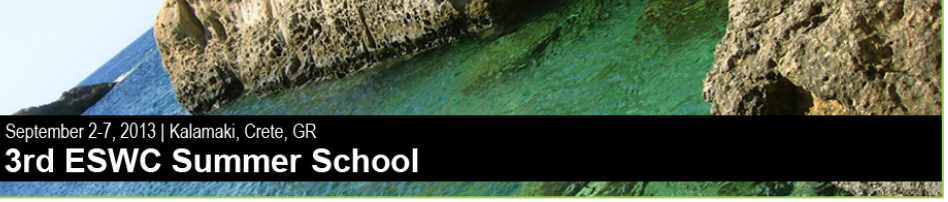

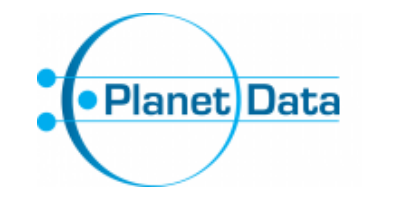

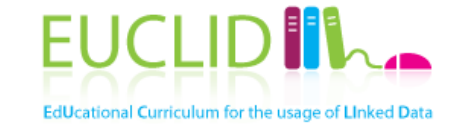

# Building and using ontologies

### Elena Simperl, University of Southampton, UK

*With contributions from "Linked Data: Survey of Adoption", Tutorial at the 3rd Asian Semantic Web School ASWS 2011, Incheon, South Korea, July 2011 by Aidan Hogan, DERI, IE*

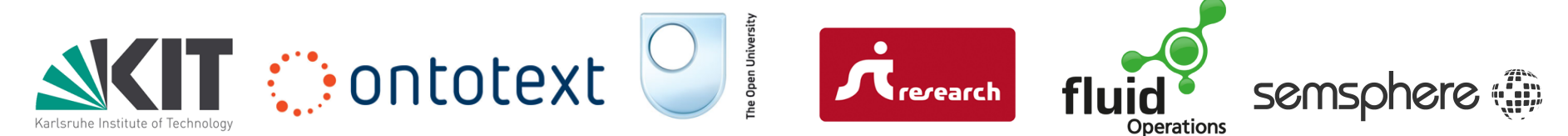

### Ontologies in Computer Science

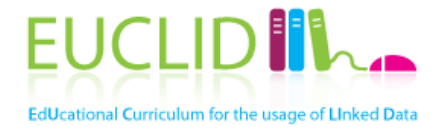

- An ontology defines a **domain of interest** 
	- … in terms of the things you talk about in the domain, their attributes, as well as relationships between them
- Ontologies are used to
	- Share a common understanding about a domain among people and machines
	- Enable reuse of domain knowledge

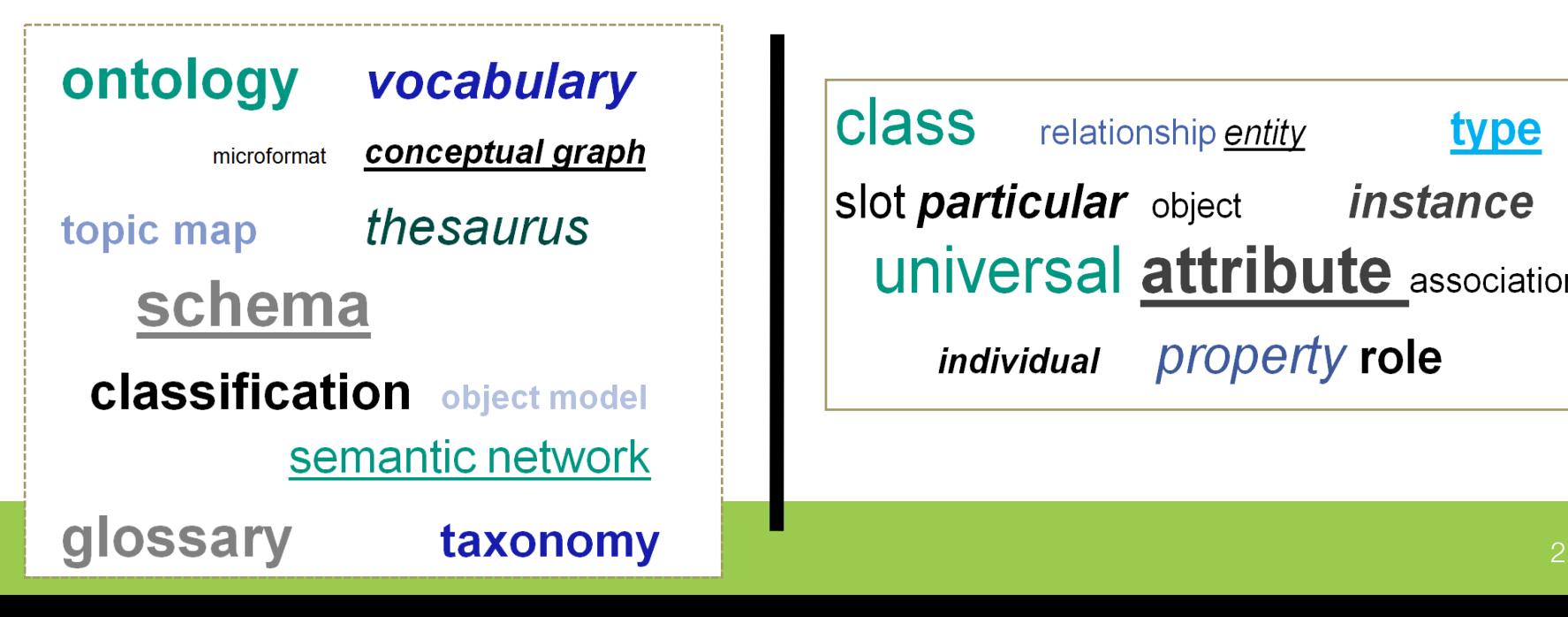

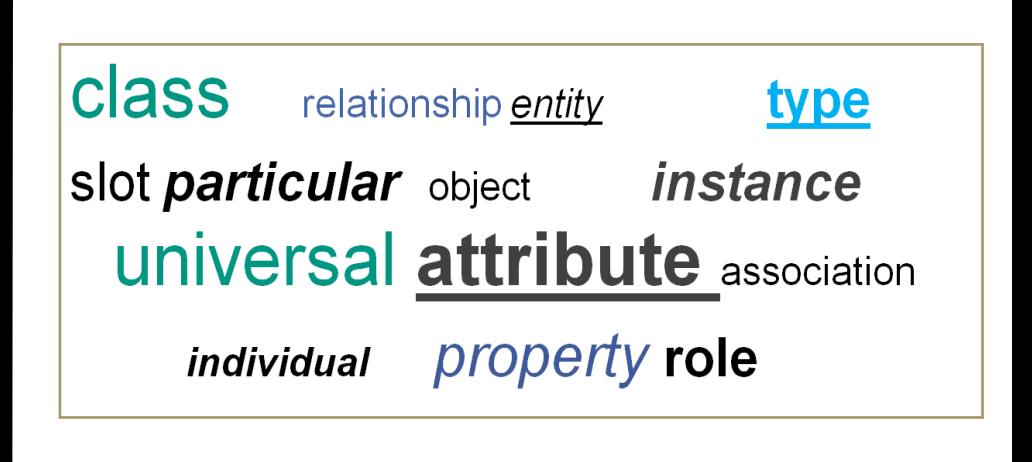

### Classical ontology engineering process

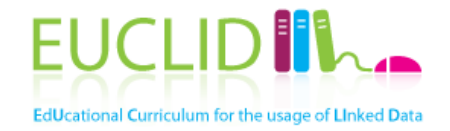

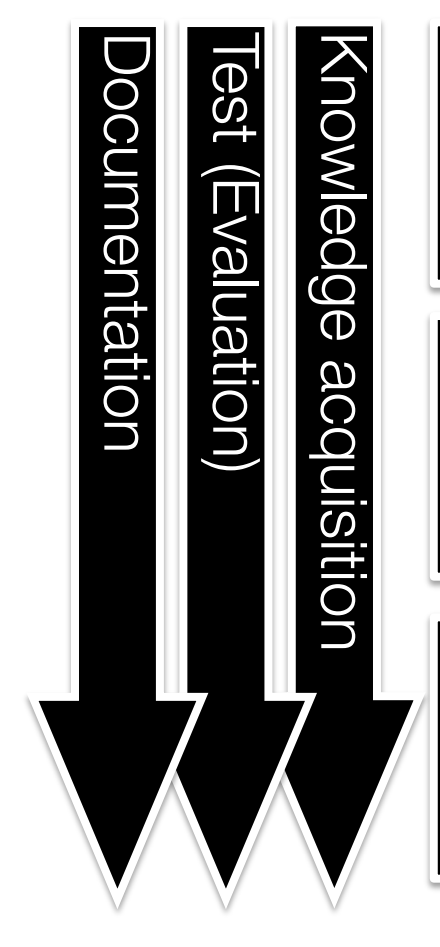

### Requirements analysis

*motivating scenarios, use cases, existing solutions, effort estimation, competency questions, application requirements*

### **Conceptualization**

*conceptualization of the model, integration and extension of existing solutions*

### Implementation

*implementation of the formal model in a representation language*

# Example: Project Halo

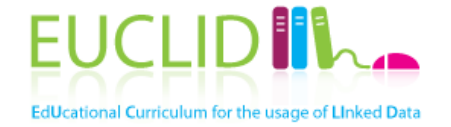

- Knowledge acquisition from text(books)
- Professional and crowdsourced annotation
- Question analysis and answering through a combination of NLP and reasoning techniques

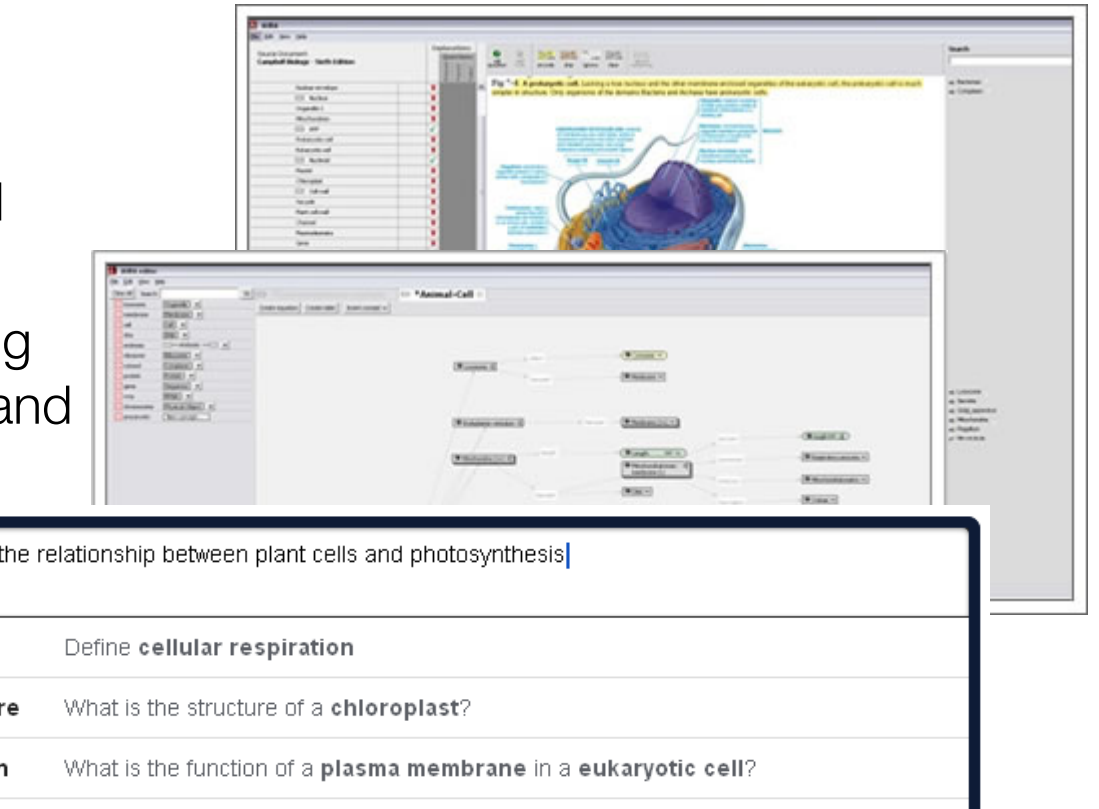

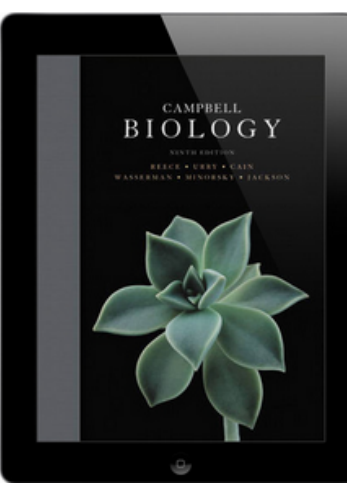

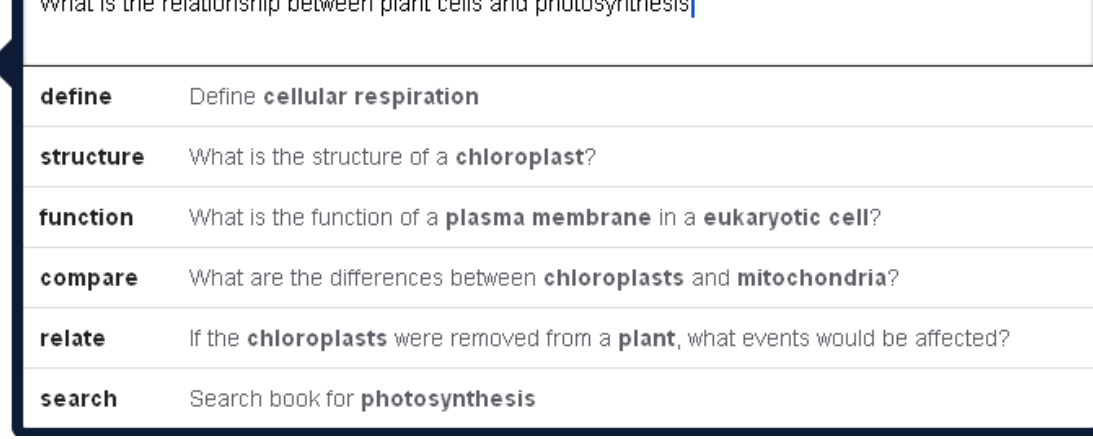

Images from http://www.projecthalo.com and http://www.inquireproject.com/

### More examples

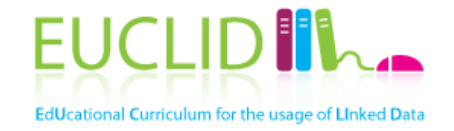

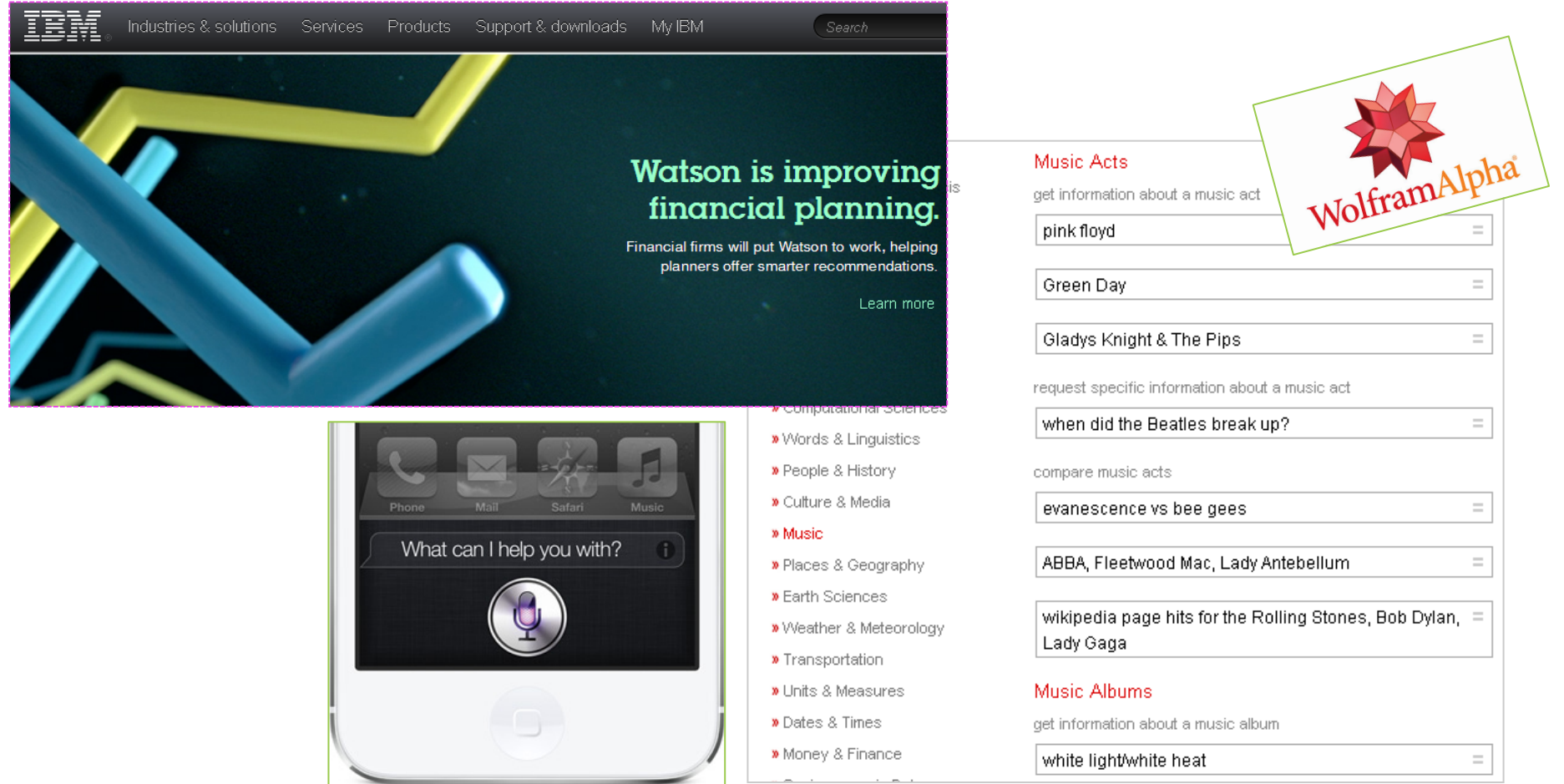

Images from http://www.ibm.com/watson,

http://www.wolframalpha.com/examples/Music.html, http://www.apple.com

Semantic technologies are not THE solution to creating intelligent applications, but only one (essential) component The Linked Data movement has promoted one approach to create and publish semantic data

– They created momentum for the Semantic Web, as well as several useful data sets Rich knowledge representations do have their value, but are costly to achieve

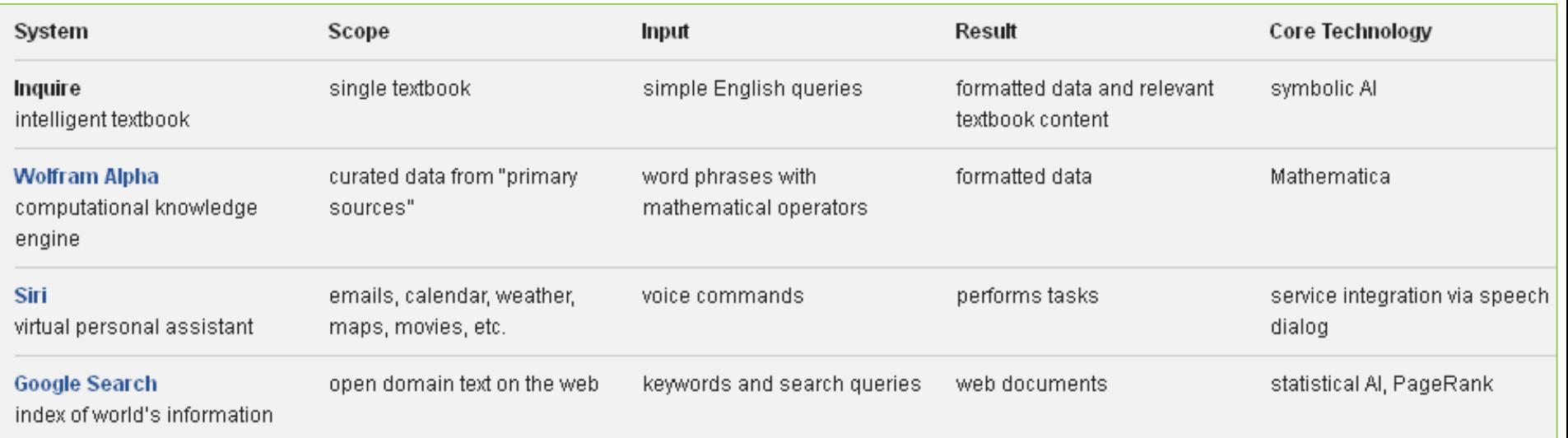

g/4/13 **Table from http://www.inquireproject.com/** 

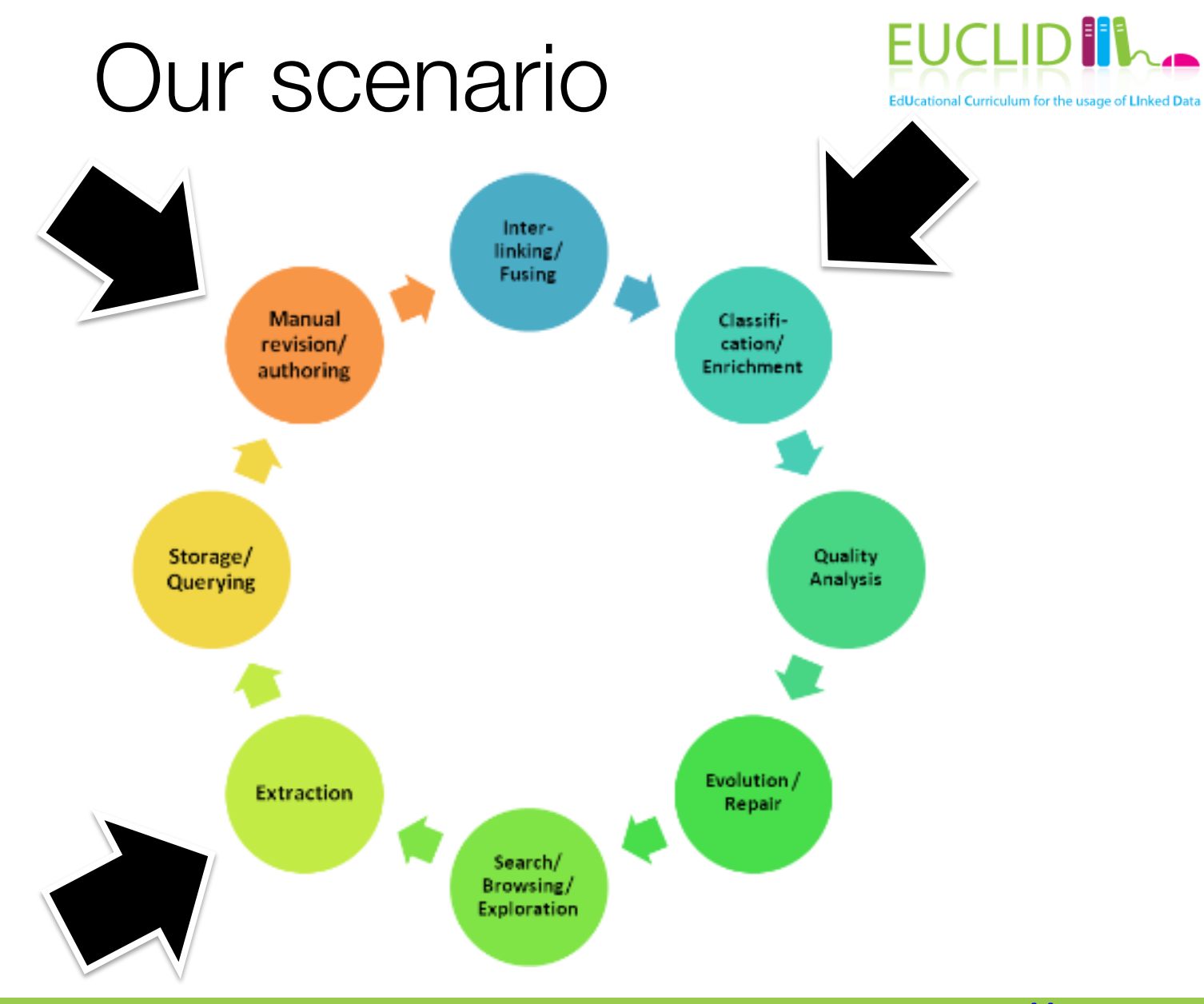

**Image from http://wiki.lod2.eu/**<br>9/4/13

### Example: BBC

• Various micro-sites built and maintained manually

- No integration across sites in terms of content and metadata
- Use cases
	- Find and explore content on specific (and related) topics
	- Maintain and re-organize sites
	- Leverage external resources
- Ontology: One page per thing, reusing DBpedia and MusicBrainz IDs, different labels

*"Design for a world where Google is your homepage, Wikipedia is your CMS, and humans, software developers and machines are your users"* 

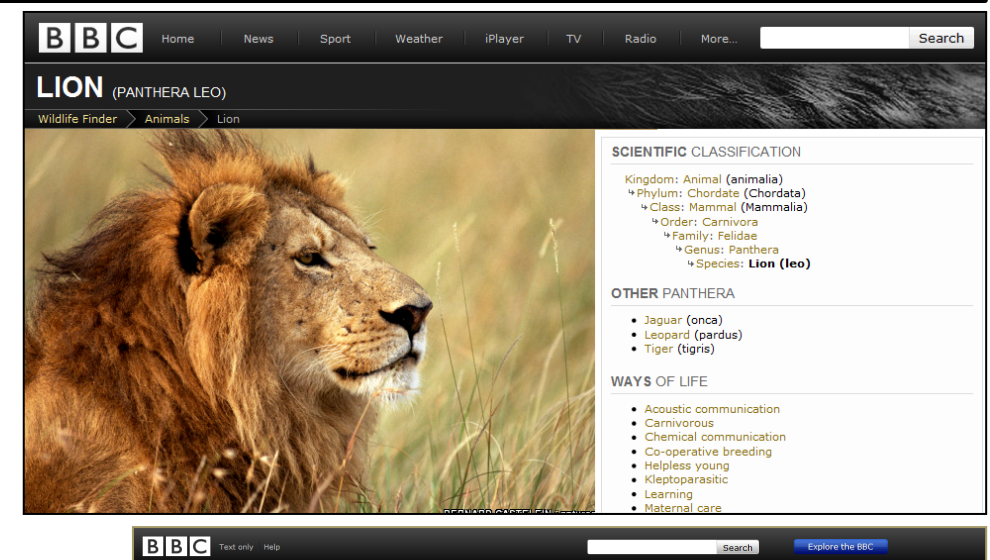

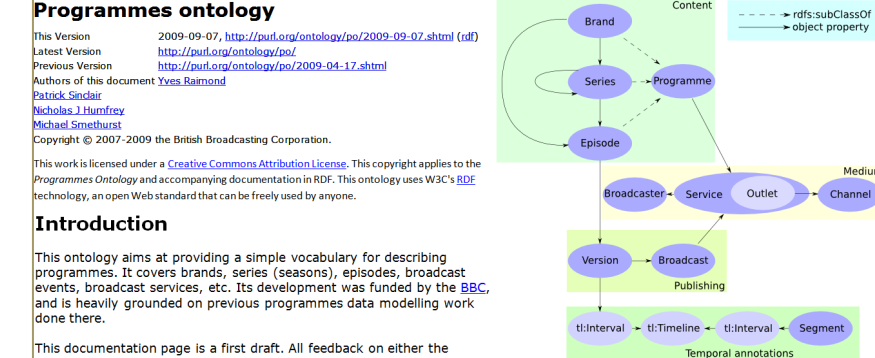

This documentation page is a first draft. All feedback on either the ontology or this page is welcomed! Feel free to email the authors

### http://www.slideshare.net/reduxd/beyond-the-polar-bear

### Core ontology engineering activities in our scenario

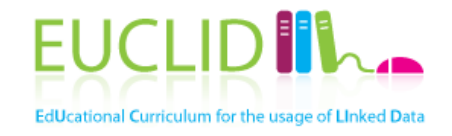

- Find ontologies
- Select ontologies
- Extend ontologies
- Popular activities we do not consider
	- Requirements analysis
	- Knowledge representation
	- Ontology learning
	- Ontology alignment
	- ...
- See previous summer schools e.g., http://videolectures.net/ eswc2012\_summer\_sch ool/

# Finding existing ontologies

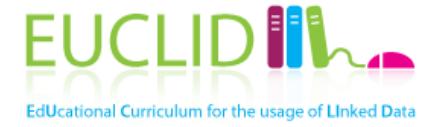

- Linked Open Vocabularies: vocabularies used in the LOD cloud
	- http://lov.okfn.org
- Protégé Ontologies: several hundreds of ontologies, cross-domain
	- http://protegewiki.stanford.edu/index.php/ Protege\_Ontology\_Library#OWL\_ontologies
- Open Ontology Repository: life sciences and other domains
	- http://ontolog.cim3.net/cgi-bin/wiki.pl?OpenOntologyRepository
- Tones: 218 ontologies, life sciences and core ontologies.
	- http://owl.cs.manchester.ac.uk/repository/browser
- Watson: several tens of thousands of documents, cross-domain
	- http://watson.kmi.open.ac.uk/Overview.html
- OBO Foundation Ontologies: hundreds of life sciences ontologies, including mappings
	- http://www.obofoundry.org/
- VoCamps
	- http://vocamp.org/wiki/Main\_Page

### Linked Open Vocabularies

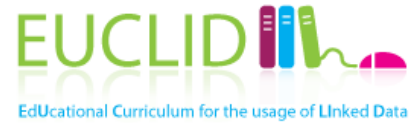

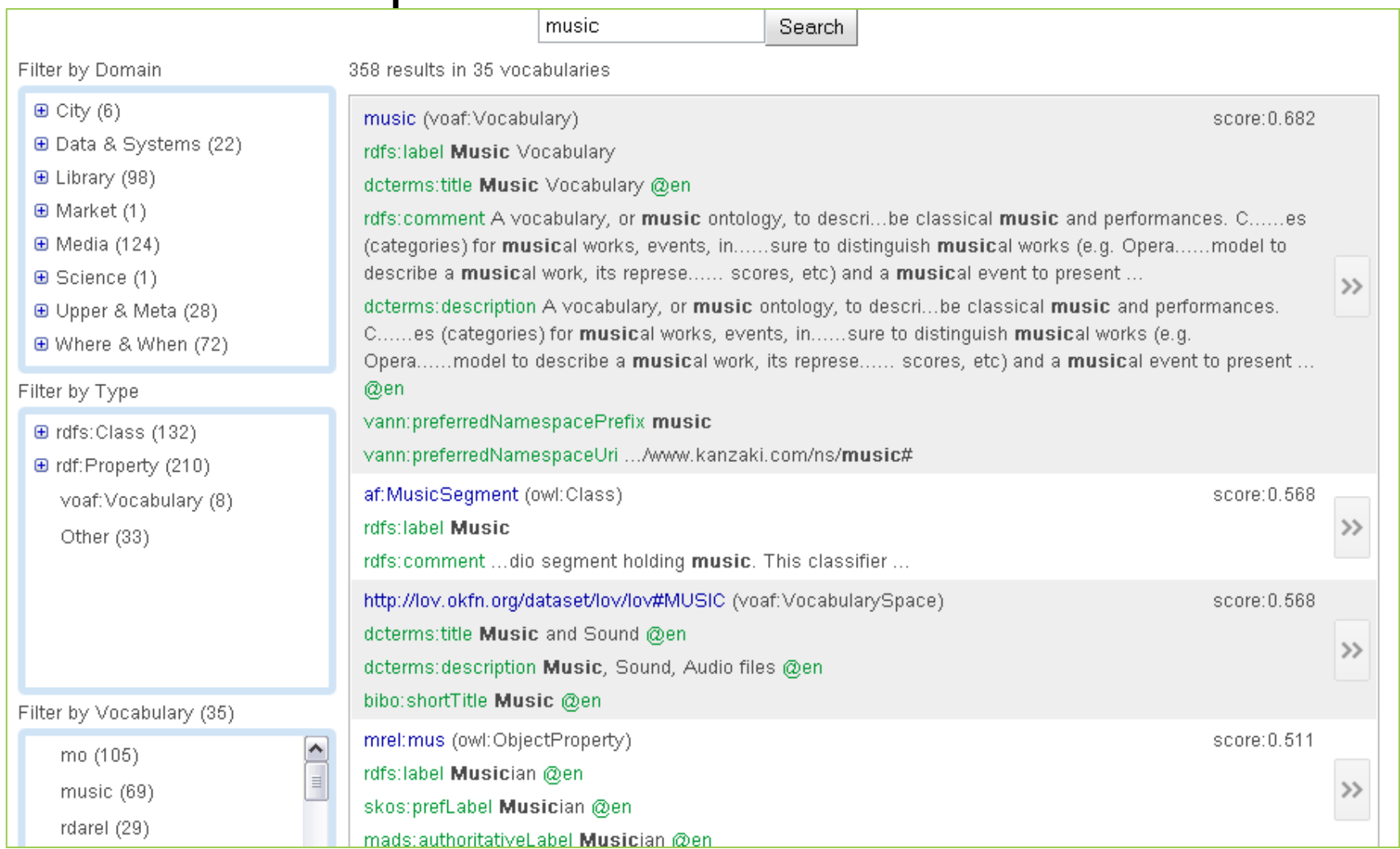

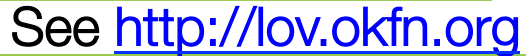

### Linked Open Vocabularies (2)

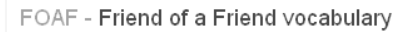

 $\leq$ 

#### Metadata:

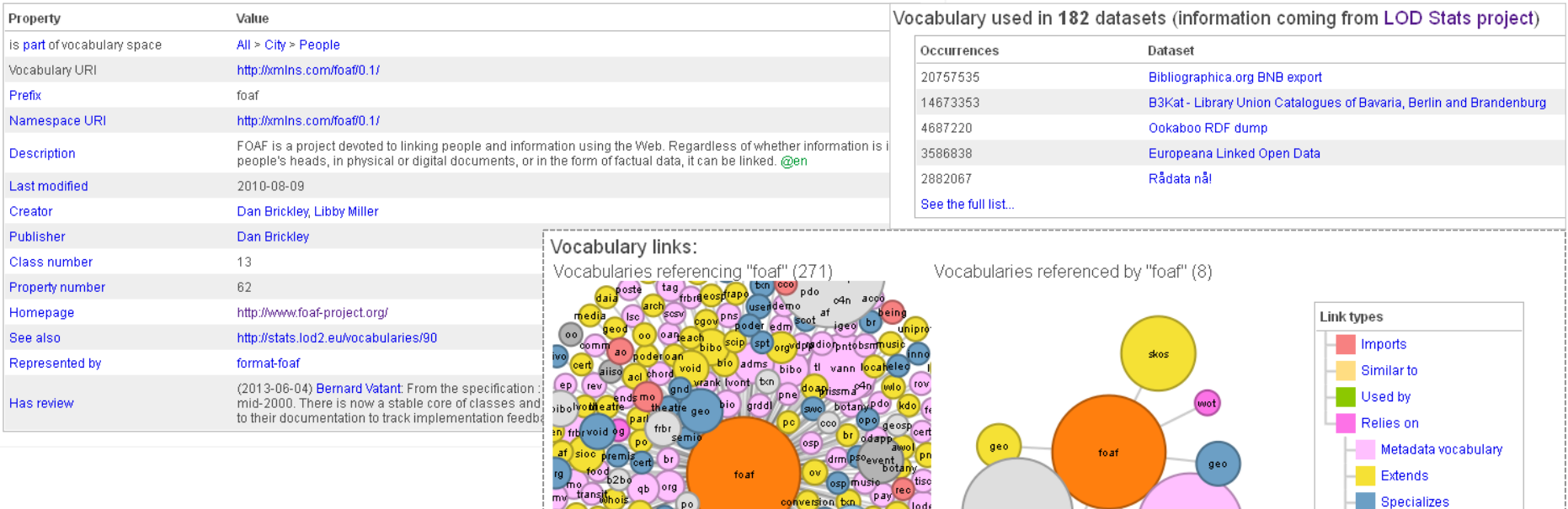

EUCLID II.

EdUcational Curriculum for the usage of Linked Data

Generalizes Has equivalences with Has disjunctions with

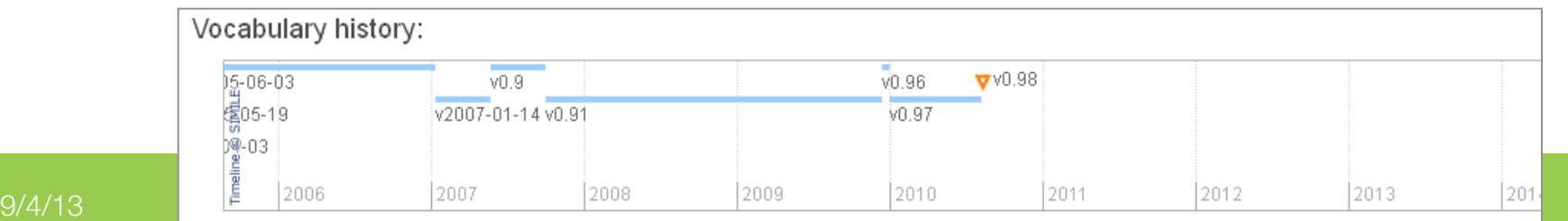

doterms

doe

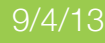

### **LODStats**

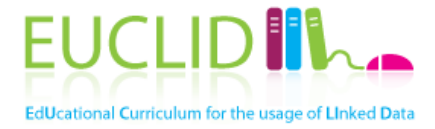

#### 499 vocabularies Search music URI Overall **Datasets** http://www.w3.org/1999/02/22-rdf-syntax-ns 278,646,233 671 http://www.w3.org/2000/01/rdf-schema 58,329,356 533 http://www.w3.org/2002/07/owl 12,934,565 277 http://purl.org/dc/terms/ 127,660,537 225 http://www.w3.org/2004/02/skos/core 45,773,412 174 http://purl.org/dc/terms 60,043,900 153 http://xmlns.com/foaf/0.1/ 22,121,715 150 http://purl.org/dc/elements/1.1/ 9,342,467 141 http://xmlns.com/foaf/0.1 29,489,527 106 http://purl.org/dc/elements/1.1 20,261,128 90. http://rdfs.org/ns/void 12,664 77 http://www.w3.org/2003/01/geo/wgs84\_pos 997,603 61 http://www.aktors.org/ontology/portal 33,286,647 54 Lamelbourner 2. 2001000 Chin

### See http://stats.lod2.eu/vocabularies

### Dublin Core

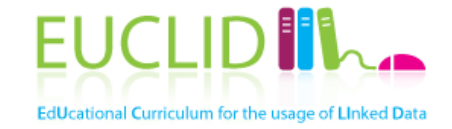

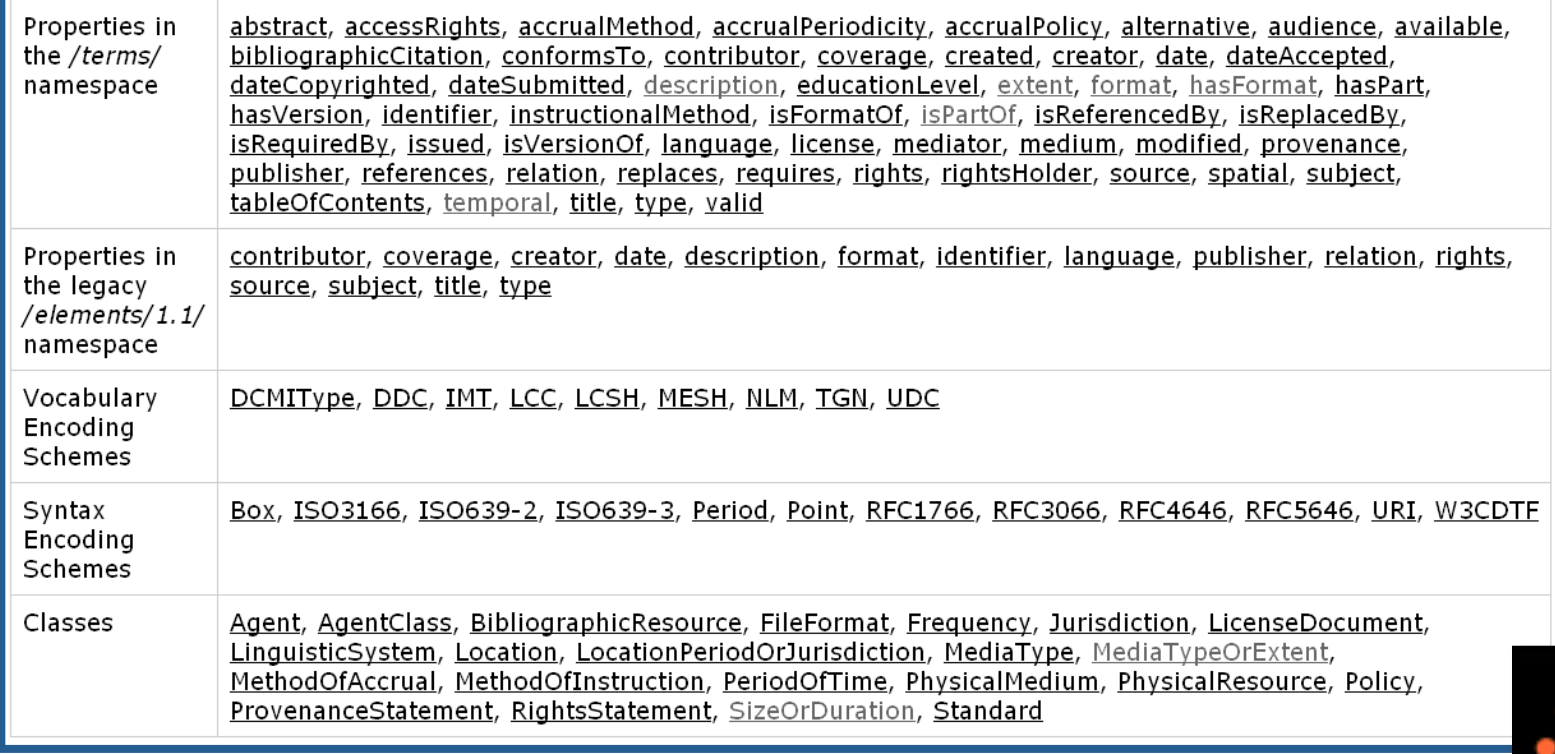

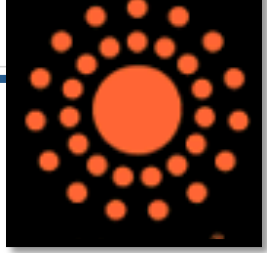

Table from http://dublincore.org/documents/dcmi-terms/

## Friend Of A Friend

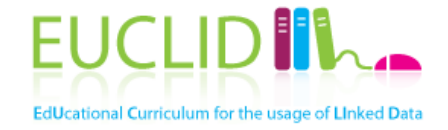

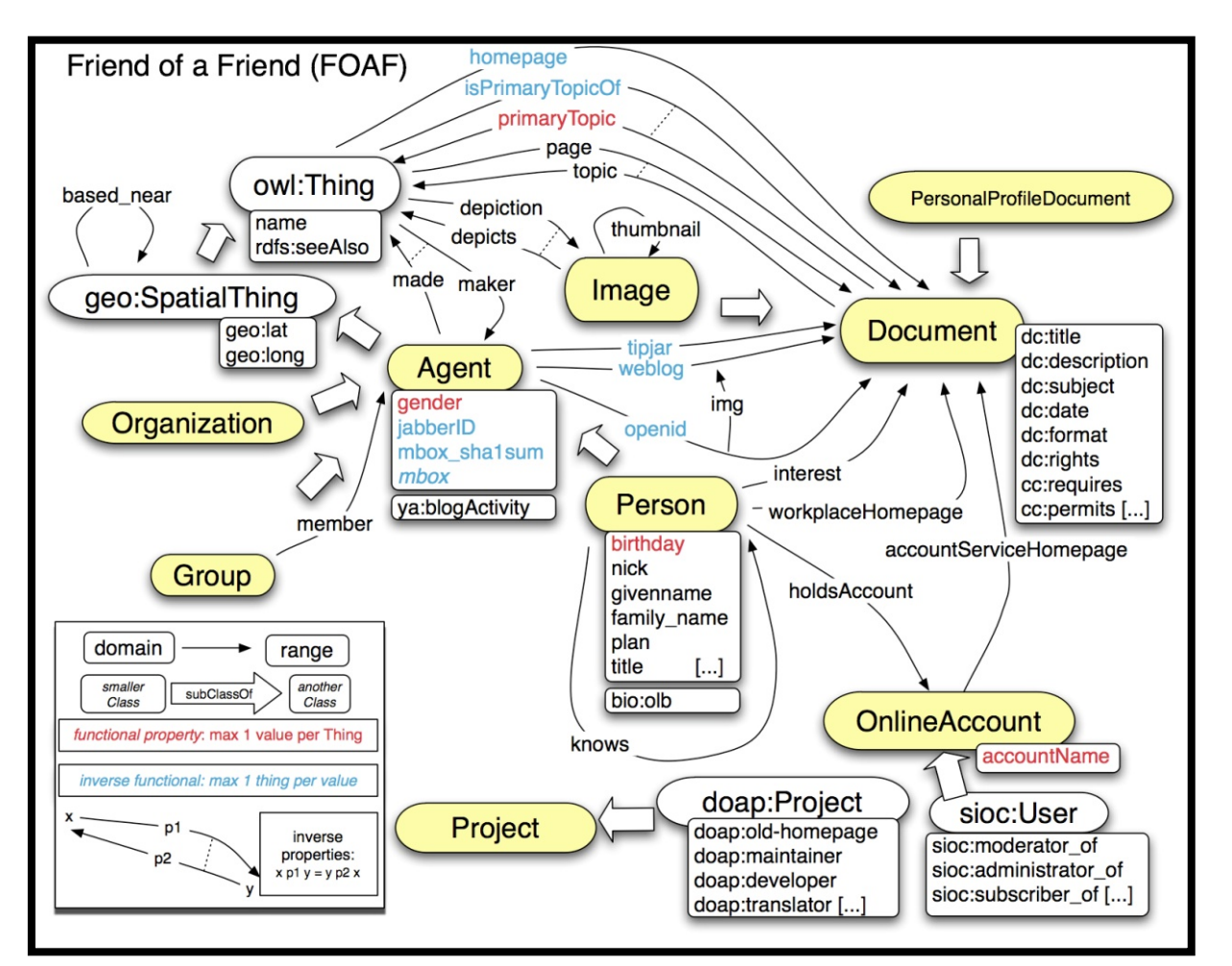

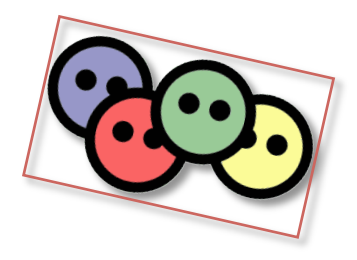

Image from http://www.deri.ie/fileadmin/images/blog/: Breslin

### **DBpedia**

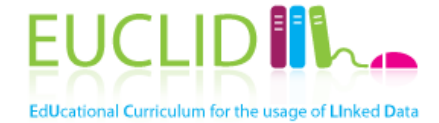

### Classes and properties for Wikipedia export (infoboxes), regularly updated

```
{{Infobox Town AT |
 name = Innsbruckimage_{\text{coa}} = \text{InsbruckWappen.png}image\_map = Karte-tirol-I.pngstate = [(\text{Tyrol})]regbzk = [(Statutory city)]population = 117,342 |
 population as of = 2006pop dens = 1,119 |
 area = 104.91elevation = 574 |
lat\_\deg = 47let min = 16lat_{hem} = Nlon\_deg = 11lon\_min = 23lon_{hem} = Epostal_{code} = 6010 - 6080area code = 0512 |
licence = I |
mayor = Hilde Zachwebsite = [http://innsbruck.at]P)
```
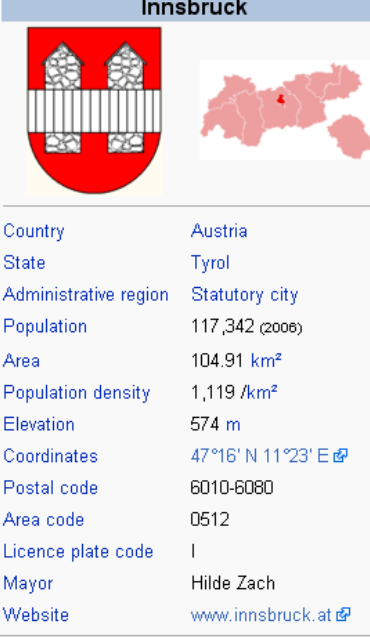

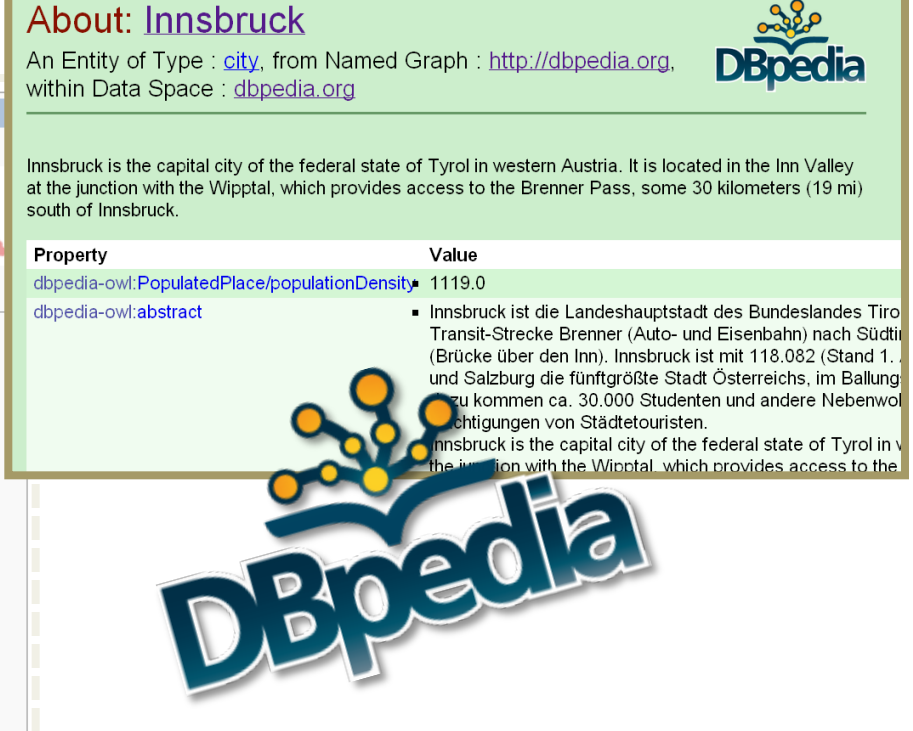

#### See http://wiki.dbpedia.org/

### Freebase

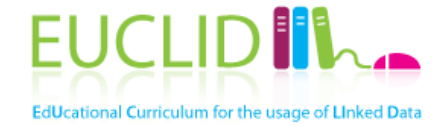

#### An entity graph of people, places and things, built by a community that loves open data.

Freebase is joining  $Google!$  Learn more »

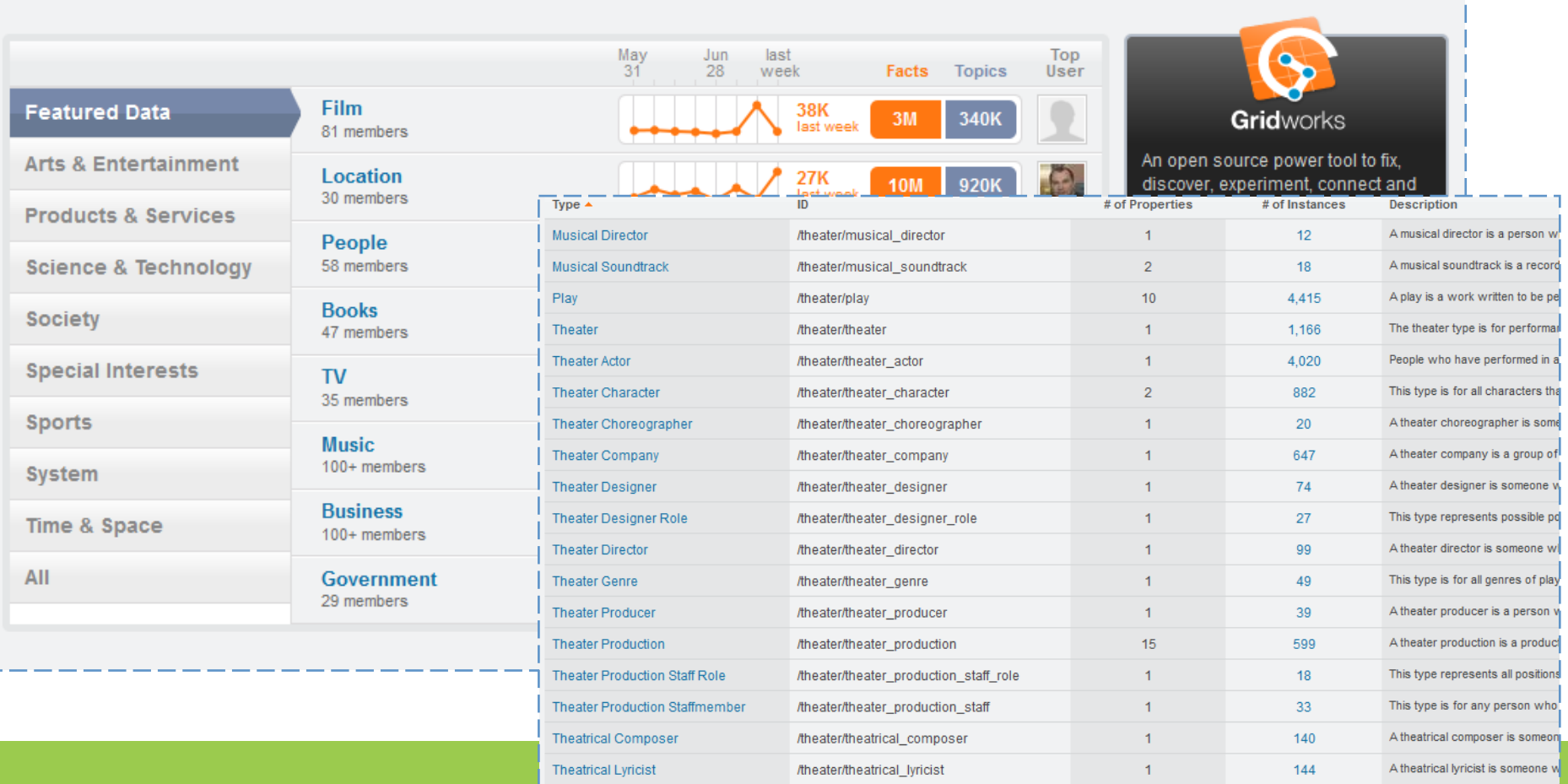

### Semantically Interlinked Online Communities

![](_page_17_Picture_1.jpeg)

![](_page_17_Figure_2.jpeg)

Image from http://rdfs.org/sioc/spec/: Bojārs, Breslin et al.

### Simple Knowledge Organization System

![](_page_18_Picture_1.jpeg)

![](_page_18_Figure_2.jpeg)

Image from http://www.w3.org/TR/swbp-skos-core-guide: Miles, Brickley

## Description Of A Project

![](_page_19_Picture_1.jpeg)

![](_page_19_Figure_2.jpeg)

Image from http://code.google.com/p/baetle/wiki/DoapOntology: Breslin

![](_page_20_Figure_0.jpeg)

### Life sciences and healthcare

![](_page_21_Picture_1.jpeg)

![](_page_21_Picture_13.jpeg)

#### http://www.w3.org/TR/wordnet-rdf/

![](_page_22_Picture_1.jpeg)

![](_page_22_Picture_2.jpeg)

![](_page_22_Picture_12.jpeg)

### schema.org

• Collection of schemas to mark-up structured content in HTML pages

![](_page_23_Picture_2.jpeg)

EUCLIDIN<sub>-</sub>

EdUcational Curriculum for the usage of Linked Data

### **podRelations**

EUCLID<sup>IN</sup> EdUcational Curriculum for the usage of Linked Data

![](_page_24_Figure_2.jpeg)

Image from http://www.heppnetz.de/projects/goodrelations/primer/; Hepp

### Additional resources

![](_page_25_Picture_1.jpeg)

• http://vocamp.org/wiki/ Where to find vocabularies Home Visit Museum **Research Institute Conservation Institute Exhibitions** Conducting Research | Scholarly Activities | About the Research onducting Research I Learn about the Getty Vocabularies laxonomy **Getty Vocabularies** A Warehouse **DOWIONES** Search All Taxonomy Warehouse abases are produced and maintained by the Getty Vocabu GO A NEWS CORPORATION COMPANY  $\overline{\phantom{a}}$  and NISO standards for thesaurus constructivities es, and other information about people, places, things, and architecture, and material culture. They can be accessed Contact Us | About Us **Partners** Resources | clicking on the links below. an be used in three ways: at the data entry stage, by ho are describing works of art, architecture, material cultur License a vocabulary **Become a Partner** surrogates, or bibliographic materials; as knowledge base **Your Gateway to Maximizing Information Assets** Submit a vocabulary **S** Join Taxonomy Warehouse researchers; and as search assistants to enhance end-us. I steet news -1S. Events Whether you are just investigating what taxonomy is and how it can help your Feedback Architecture Thesaurus (AAT)® organization or are making critical decisions on developing or managing taxonomies for **Partners** is a structured vocabulary of around 34,000 concepts,<br>131,000 terms, descriptions, bibliographic citations, your enterprise, Taxonomy Warehouse can help. We are the only site on the Internet  $\overline{\phantom{a}}$ dedicated to taxonomies for corporations. Get the information you need to effectively r information relating to fine art, architecture, SALE categorize internal and external data collections and ensure users find the information CENGAGE Learning **Browse** ve arts, archival materials, and material culture. they need with speed and precision. A tailored taxonomy can transform the way your **Browse vocabularies** organization maximizes its information assets - Taxonomy Warehouse is the place to start. n List of Artist Names (ULAN)® structured vocabulary containing around 127,000 **Browse publishers** wand **Taxonomy** Warehouse including 375,000 names and biographical and **Browse categories** phic information about artists and architects, including **Browse A-Z index** of variant names, pseudonyms, and language Get the information you need to balance the cost and value of taxonomy and metadata  $\Box$ ÷. Access and browse a comprehensive, global directory of taxonomies and classification and Thesaurus of Geographic Names (TGN)® categorization schemes **Nant to learn more?** Get up-to-date information about taxonomy references, resources, latest news and events cYcorp **Contact a Representative** 

### Selecting relevant ontologies

![](_page_26_Picture_1.jpeg)

- What will the ontology be used for?
	- Does it need a natural language interface and if yes in which language?
	- Do you have any knowledge representation constraints (language, reasoning)?
	- What level of expressivity is required?
	- What level of granularity is required?
- What will you reuse from it?
	- Vocabulary++
- How will you reuse it?
	- Imports: transitive dependency between ontologies
	- Changes in imported ontologies can result in inconsistencies and changes of meanings and interpretations, as well as computational aspects

![](_page_27_Picture_0.jpeg)

![](_page_27_Picture_1.jpeg)

- A class represents a set of instances
- A class should be highly cohesive, precisely nameable, relevant
- A class should have a strong identity

![](_page_27_Figure_5.jpeg)

![](_page_28_Picture_0.jpeg)

![](_page_28_Picture_1.jpeg)

- Classes represent concepts in the domain and not the words that denote these concepts
	- Synonyms for the same concept do not represent different classes
- Typically nouns and nominal phrases, but not restricted to them
	- Verbs can be modeled as classes, if the emphasis is on the process as a whole rather than the actual execution

![](_page_28_Figure_6.jpeg)

- Events: "Being ill"  $\rightarrow$  "Illness episode"
- No pronouns

# Cohesion and identity

![](_page_29_Picture_1.jpeg)

- A class should represent one thing, all of that thing and nothing but that thing
- You can prove cohesion by
	- Giving the class a representative name
	- Noun (+ modifier, sometimes however also captured as attribute value)
		- Examples: Jazz music, classical music
	- Albums is not cohesive
- Avoid ambiguous terms
	- Manager, handler, processor, list, information, item, data…
- Identity ~ individuality: entities change values, but remain members of the same class
	- Examples: Child/Adult: age

### **Instances**

![](_page_30_Picture_1.jpeg)

- Entities of a certain type – Abstract entities are allowed
- Issues
	- Distinction between classes and instances
		- Examples: Jazz as music genre
	- Choice of the most appropriate class
		- Examples: Violetta Valery, Stradivarius
- Instances adopt attributes and properties of their classes
	- Examples: rectangles and squares

# Characterizing classes

![](_page_31_Picture_1.jpeg)

- Two types of principal characteristics
	- Measurable properties: attributes
	- Inter-entity connections: relationships, associations

![](_page_31_Picture_5.jpeg)

– Color of an image as attribute vs. class

### Attributes

![](_page_32_Picture_1.jpeg)

- An attribute is a measurable property of a class
	- Scalar values: choice from a range of possibilities
	- An attribute is NOT a data structure. It is not complicated to measure
	- Attributes do NOT exhibit identity
- Typically nouns in "-ness"
	- Velocity-ness, job-ness, arrested-ness…
- "How much, how many" test.
	- If you evaluate this, then it is probably an attribute
	- If you enumerate these, it is probably a class

![](_page_33_Figure_0.jpeg)

![](_page_33_Figure_1.jpeg)

# Class hierarchy

![](_page_34_Picture_1.jpeg)

- A subclass of a class represents a concept that is a "kind of" the concept that the superclass represents
- 
- It has<br>- Additional properties
	-
	- Restrictions different from those of the superclass, or<br>– Participates in different relationships than the superclasses
- All the siblings in the hierarchy (except for the ones at the root) must<br>be at the same level of generality
- If a class has only one direct subclass there may be a modeling problem or the ontology is not complete
- If there are more than a dozen subclasses for a given class then additional intermediate categories may be necessary
- 
- Roles are not subclasses Application dependent or subjective Examples: Artist and Person
	-

### Ontology Design Paterns

![](_page_35_Picture_1.jpeg)

![](_page_35_Figure_2.jpeg)

Content from http://ontologydesignpatterns.org/

![](_page_36_Picture_0.jpeg)

### Assignment

## Assignment: Modeling

![](_page_37_Picture_1.jpeg)

- The current configuration of the "Red Hot Chili Peppers" are: Anthony Kiedis (vocals), Flea (bass, trumpet, keyboards, and vocals), John Frusciante (guitar), and Chad Smith (drums). The line-up has changed a few times during they years, Frusciante replaced Hillel Slovak in 1988, and when Jack Irons left the band he was briefly replaced by D.H. Peligo until the band found Chad Smith. In addition to playing guitars for Red hot Chili Peppers Frusciante also contributed to the band "The Mars Volta" as a vocalist for some time.
- From September 2004, the Red Hot Chili Peppers started recording the album "Stadium Arcadium". The album contains 28 tracks and was released on May 5 2006. It includes a track of the song "Hump de Bump", which was composed in January 26, 2004. The critic Crian Hiatt defined the album as "the most ambitious work in his twentythree-year career". On August 11 (2006) the band gave a live performance in Portland, Oregon (US), featuring songs from Stadium Arcadium and other albums.

![](_page_38_Picture_0.jpeg)

### http://www.euclid-project.eu

![](_page_38_Picture_2.jpeg)

![](_page_38_Picture_3.jpeg)

Other channels

![](_page_38_Picture_5.jpeg)

![](_page_38_Picture_6.jpeg)

![](_page_38_Picture_8.jpeg)

EUCLID - Providing Linked Data 39